# **Verwendung von ausgewählten Operatoren im mathematisch-naturwissenschaftlichen Unterricht**

**bei Verfügbarkeit des grafikfähigen Taschenrechners (GTR)** 

**an allgemein bildenden Gymnasien, Abendgymnasien und Kollegs im Freistaat Sachsen** 

**Januar 2002** 

**Sächsisches Staatsministerium für Kultus** 

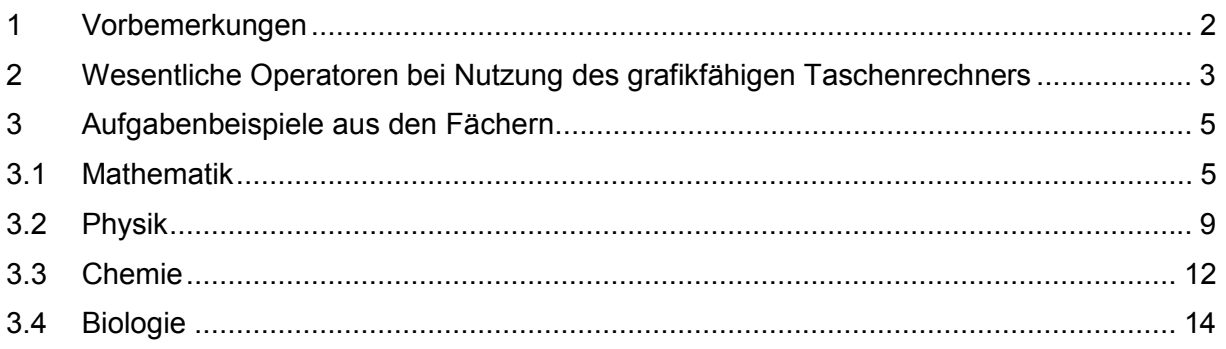

## **1 Vorbemerkungen**

Mit der Einführung des grafikfähigen Taschenrechners (GTR) in den Fächern **Mathematik, Physik, Chemie und Biologie** als zugelassenes Hilfsmittel im Fachunterricht, insbesondere in Klassenarbeiten, in Klausuren und Abiturprüfungen, ergibt sich die Forderung nach einer einheitlichen Verwendung von Operatoren (Schlüsselwörtern) in Aufgabenstellungen. Durch sie soll dem Schüler klar werden, welche geistigen Tätigkeiten und welche Lösungsdarstellung von ihm erwartet werden. Die einheitliche Verwendung der Operatoren in Mathematik und den naturwissenschaftlichen Fächern ermöglicht eine höhere Transparenz bei der Bewertung der mithilfe des GTR erbrachten Leistung.

Der GTR erweitert die Möglichkeiten der Lehrer und Schüler bei der Unterrichtsgestaltung. Mit einer Aufgabenkultur, die dem Schüler mehrere Strategien bzw. Hilfsmittel für das Problemlösen offen lässt, kommt es bei der Lösungsdarstellung und Leistungsfeststellung auf ein eindeutiges Erwartungsbild an. Die beim Formulieren der Aufgaben verwendeten Operatoren müssen im Unterricht eingeführt und ihr Gebrauch an verschiedenen Beispielen geübt werden.

Im **mathematisch-naturwissenschaftlichen Unterricht** wird ein ausgewogenes Verhältnis zwischen der Arbeit ohne Hilfsmittel und der verständigen Nutzung moderner Werkzeuge angestrebt. Der Einsatz des GTR ist insbesondere dann zweckmäßig, wenn er

- − durch Visualisierungen die Problemanalyse unterstützt, z. B. Darstellung umfangreicheren Datenmaterials, zeitlicher Verläufe von Prozessen, von Abhängigkeiten bzw. Korrelationen,
- − als heuristisches Werkzeug genutzt wird, z. B. zum systematischen Probieren, vollständigen Durchmustern, Kontrollieren,
- − beim Problemlösen aufwändiger Routineaufgaben entlastet und dadurch die Konzentration auf den zu bearbeitenden Sachverhalt fokussiert, z. B. durch Reduzierung des Aufwandes für numerische Berechnungen, Regressionen, Approximationen, Rekursionen oder grafische Darstellungen, Erhöhung der Effektivität beim Rechnen mit tabellarisch erfassten Daten,
- <span id="page-2-0"></span>− die Anzahl der einsetzbaren Lösungswege bei der Lösung eines Problems erhöht, z. B. den Einsatz unterschiedlicher Werkzeugebenen, die Zerlegung des Problems in solche Teilprobleme, für deren Bearbeitung geeignete GTR-Programme existieren,
- zum Simulieren verwendet wird, z. B. bei der Untersuchung stochastischer Prozesse unter Verwendung von Zufallszahlen, bei Auswirkungen einer Variation von Koeffizienten in Funktionsgleichungen oder von Größen in Formeln,
- unterschiedliche Darstellungsformen für einen Sachverhalt oder eine Datenmenge ermöglicht, z. B. die Kombination tabellarischer, analytischer und grafischer Darstellungen bei funktionalen Zusammenhängen, tabellarischen und grafischen Darstellungen von Daten und ihren Kenngrößen.

Im Aufgabentext sollten die Schüler i. d. R. nicht ausdrücklich zur Nutzung des grafikfähigen Taschenrechners (GTR) aufgefordert werden. Sie sollen Einsatzmöglichkeiten erkennen und möglichst selbstständig auswählen, mit welchen Hilfsmitteln sie die gestellten Aufgaben lösen. Das schließt die Entscheidung für die grafische oder numerische Werkzeugebene des GTR ebenso ein wie die Auswahl geeigneter Programme.

In den Fächern **Biologie, Chemie und Physik** wird es kaum Aufgaben geben, die ausschließlich durch die Nutzung des GTR lösbar wären (auch sollte nicht vordergründig nach solchen Beispielen gesucht werden). Vielmehr müssen dem Schüler durch den Einsatz des GTR rationelle Wege zur Lösung bestimmter Aufgabenklassen aufgezeigt werden. Rasche Fallunterscheidungen und explorierende Vorgehensweisen gewinnen an Bedeutung.

Werden zur Problemlösung Programme genutzt, muss der Lösungsweg erkennbar bleiben. Es genügt deshalb i. d. R. nicht, den Namen eines Programms zu nennen, es sei denn, dieses wurde im Unterricht erarbeitet oder umfassend eingeführt. Es muss deutlich werden, aus welchen Eingabedaten mithilfe des Programms welche Ergebnisse gewonnen wurden. Ergeben sich dabei falsche oder unvollständige Lösungen, trägt der Nutzer die alleinige Verantwortung.

Die in diesem Material vorgestellte Verwendung von Operatoren mit den sich anschließenden Aufgabenbeispielen soll die Lehrer bei der Formulierung von Aufgaben, insbesondere für Klassenarbeiten, Klausuren und Prüfungen, unterstützen.

## **2 Wesentliche Operatoren bei Nutzung des grafikfähigen Taschenrechners**

In der folgenden Tabelle sind wesentliche Operatoren, die in Aufgabenstellungen mathematisch-naturwissenschaftlicher Fächer verwendet werden, sowie die jeweils zu erwartenden Schülertätigkeiten bei Nutzung des GTR zusammengestellt.

Für die Darstellung der Lösungen durch den Schüler gilt der Grundsatz: **Der Lösungsweg ist nachvollziehbar sowie ggf. in sprachlich einwandfreier Form darzustellen.**

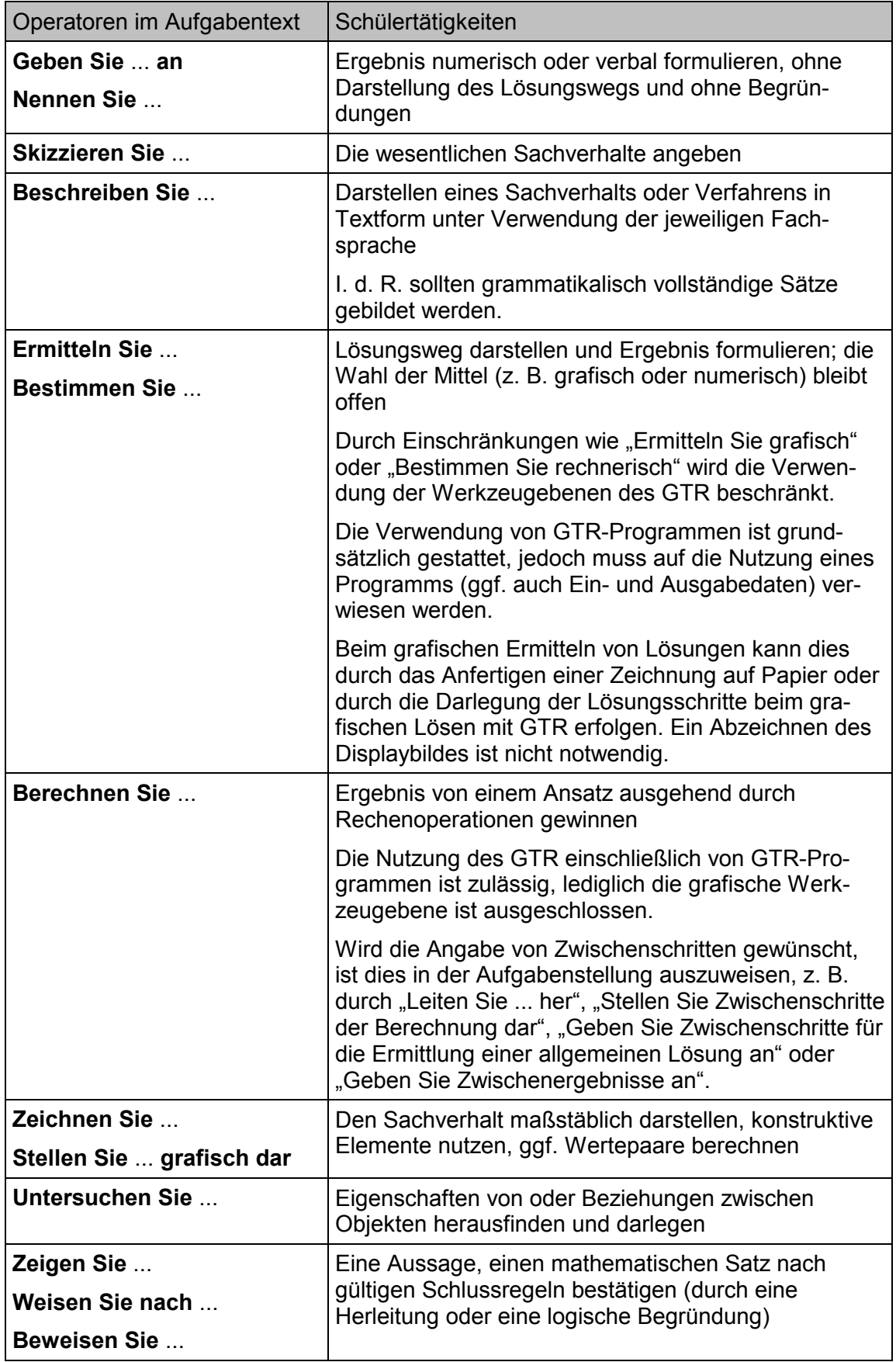

## **Wesentliche Operatoren bei Nutzung des grafikfähigen Taschenrechners**

## <span id="page-4-0"></span>**3 Aufgabenbeispiele aus den Fächern**

Durch die folgenden Beispiele sollen Unterschiede bei der Angabe des Lösungswegs und der Lösungen nach verschiedenen Aufforderungen im Aufgabentext verdeutlicht werden. Es werden ggf. auch mehrere Möglichkeiten im Erwartungsbild dargestellt.

## **3.1 Mathematik**

In den Erwartungsbildern zu Bestimmungsaufgaben werden i. d. R. auch dann gerundete Werte angegeben, wenn ein exakter Wert (z. B. eine irrationale Zahl) ermittelbar ist. Dies soll die Verwendbarkeit des GTR bei solchen Aufgaben verdeutlichen. Werden vom Schüler Untersuchungen zu Existenz bzw. Eindeutigkeitsaussagen erwartet, so muss das im Aufgabentext deutlich gemacht werden (z. B.: Zeigen Sie, dass die Schnittpunktkoordinaten der beiden gegebenen Geraden irrational sind). Bei der Angabe von gerundeten Punktkoordinaten wird auf die Angabe des Rundungszeichens verzichtet  $(z, B, P$ unkt  $P(2.3: 0.4)$ ).

3.1.1 Gegeben ist die Funktion f durch  $y = f(x) = x^3 + 2x^2 - 4$ . Der Graph der Funktion f und die Koordinatenachsen begrenzen eine Fläche vollständig.

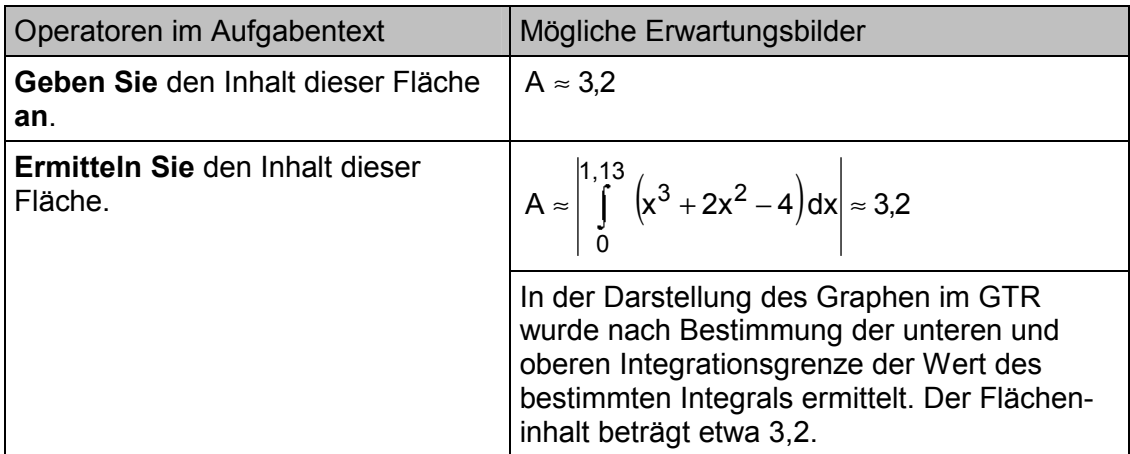

3.1.2 Gegeben sind drei Punkte im Raum durch ihre Koordinaten.

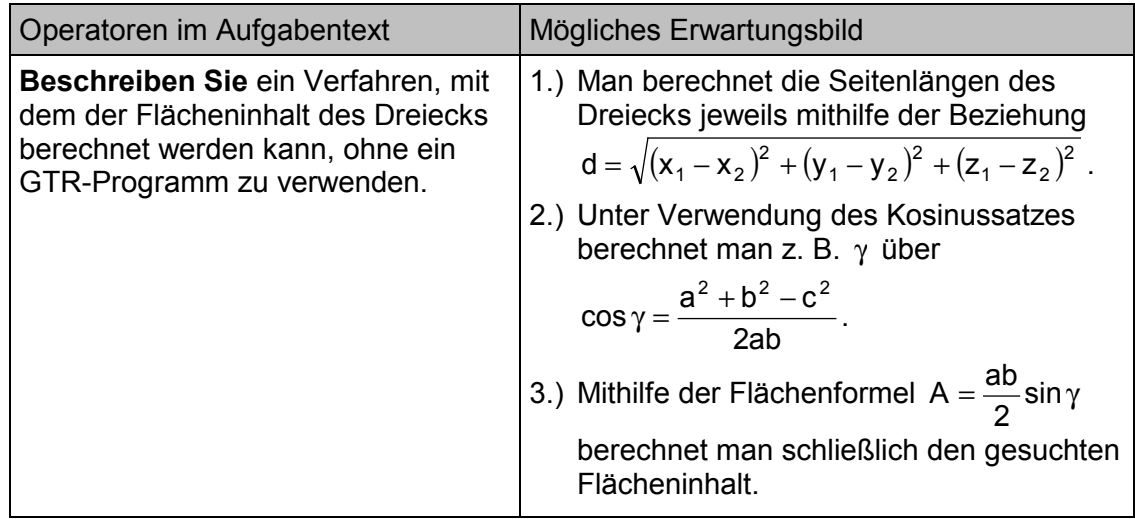

3.1.3. Gegeben sind die Funktionen f durch  $y = f(x) = x^2 + 3x$  und g durch  $y = g(x) = x + 1$ .

| Operatoren im Aufgabentext                                                                               | Mögliche Erwartungsbilder                                                                                                    |  |
|----------------------------------------------------------------------------------------------------|----------------------------------------------------------------------------------------------------|--|
| <b>Geben Sie</b> die Koordinaten der bei-<br>den Schnittpunkte der Graphen der<br>Funktionen f und g an. | $S_1(-2,4;-1,4)$ ; $S_2(0,4;1,4)$                                                                                                    |  |
| <b>Ermitteln Sie die Koordinaten der</b><br>beiden Schnittpunkte der Graphen<br>der Funktionen f und g.  | Darstellen der Graphen beider Funktionen mit<br>GTR.<br>Ablesen der Koordinaten der Schnittpunkte:<br>$S_1(-2,4;-1,4)$ ; $S_2(0,4;1,4)$                                                                                               |  |
|                                                                                                    | $f(x) = g(x)$<br>$x^2 + 3x = x + 1$<br>$x^2 + 2x - 1 = 0$<br>Lösen der quadratischen Gleichung mit GTR:<br>$x_1 \approx 0.41$ ; $x_2 \approx -2.41$<br>Einsetzen in die Gleichung von g liefert:<br>$S_1(-2,4;-1,4)$ ; $S_2(0,4;1,4)$ |  |

## 3.1.4 Gegeben ist das Gleichungssystem

 $(11) - x - y = -2$ (I)  $2x - y = -4$ 

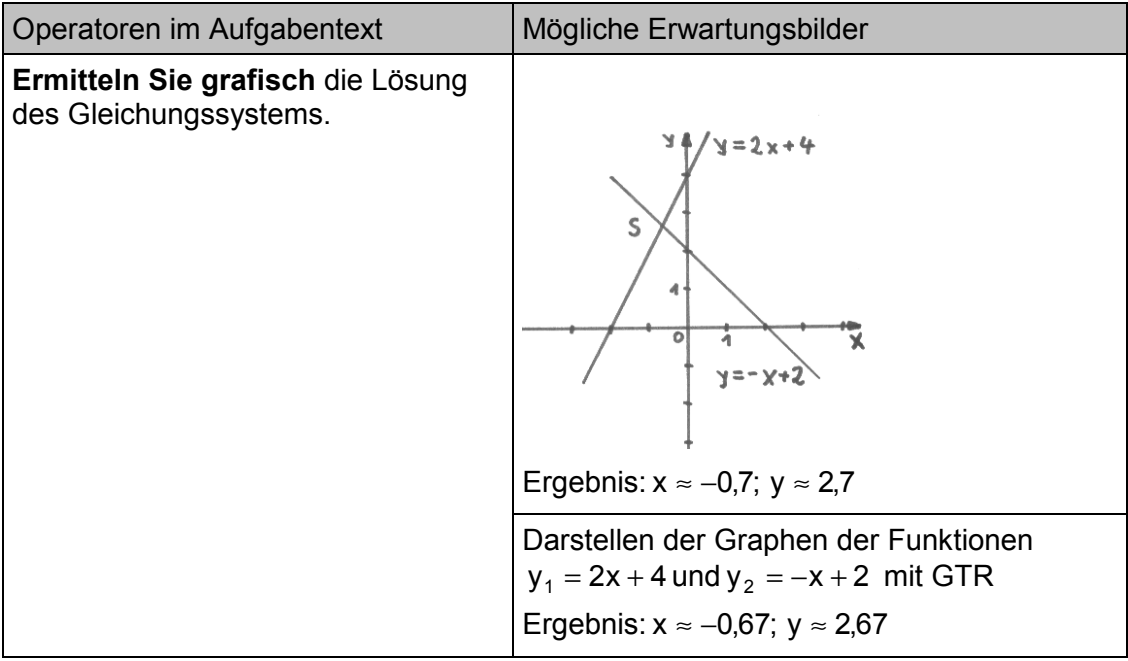

3.1.5 Gegeben sind die Geraden g durch  $\vec{x} = \begin{pmatrix} 1 \\ 0 \end{pmatrix} + t \cdot \begin{pmatrix} 2 \\ 4 \end{pmatrix}$  und h durch  $\vec{x} = \begin{pmatrix} -1 \\ 0 \end{pmatrix} + s \cdot \begin{pmatrix} 2 \\ 2 \end{pmatrix}$ .

| Operatoren im Aufgabentext                                                                                                    | Mögliche Erwartungsbilder                                                                                                    |
|----------------------------------------------------------------------------------------------------|----------------------------------------------------------------------------------------------------|
| Geben Sie die Koordinaten des<br>Schnittpunkts an.                                                                                                    | $S(-3, -4)$                                                                                                    |
| Ermitteln Sie die Koordinaten des<br>Schnittpunkts beider Geraden.                                                                                      | $(l) -1 + 2s = 1 + 2t$<br>(II) $-2+2s = -2+t$<br>(1) $2s - 2t = 2$<br>(II) $2s - t = 0$<br>Lösen des Gleichungssystems mit GTR:<br>$s = -1$ ; $t = -2$                                                                                                    |
|                                                                                                    | Einsetzen von t in Gleichung der Geraden g:<br>$S(-3, -4)$<br>Zeichnen beider Geraden in dem Modus zur<br>Darstellung parameterhaltiger Kurven im<br>GTR und Ablesen der Koordinaten des<br>Schnittpunkts liefert: $S(-3, -4)$                             |
|                                                                                                    | Umformen der Geradengleichungen in die<br>allgemeine Form mit Programm "Geraden"<br>liefert: g: $y = \frac{1}{2}x - \frac{5}{2}$ und h: $y = x - 1$<br>Darstellen beider Geraden mithilfe des GTR<br>und Ablesen des Schnittpunkts liefert:<br>$S(-3, -4)$ |
| Berechnen Sie die Koordinaten des<br>Schnittpunkts beider Geraden.<br>Ermitteln Sie rechnerisch die<br>Koordinaten des Schnittpunkts beider<br>Geraden. | $(l) -1 + 2s = 1 + 2t$<br>$(11) -2 + 2s = -2 + t$<br>(l) $2s - 2t = 2$<br>(II) $2s - t = 0$                                                                                                    |
|                                                                                                    | Lösen des Gleichungssystems mit GTR:<br>$s = -1$ ; $t = -2$<br>Einsetzen von t in Gleichung der Geraden g:<br>$S(-3, -4)$<br>Verwendung eines GTR-Programms:<br>Eingabe: Koordinaten von Stütz- und<br>Richtungsvektoren<br>Ergebnis: $S(-3, -4)$          |

3.1.6 Gegeben ist die Funktion f durch  $y = f(x) = \frac{2x^2}{3x^2 + x^4}$ . 2  $= f(x) = \frac{2x}{3x^2 + 1}$ 

| Operatoren im Aufgabentext                                 | Mögliches Erwartungsbild                                                                                                    |
|------------------------------------------------------------|----------------------------------------------------------------------------------------------------|
| Untersuchen Sie den Graphen der<br>Funktion auf Symmetrie. | $\int f(-x) = \frac{2(-x)^2}{3(-x)^2 + (-x)^4} = \frac{2x^2}{3x^2 + x^4} = f(x)$<br>Aus $f(-x) = f(x)$ folgt:<br>Der Graph der Funktion f ist achsensym-<br>metrisch zur y-Achse. |

3.1.7 Gegeben sind die Punkte A(0;0), B(2;3) und D(1; -4).

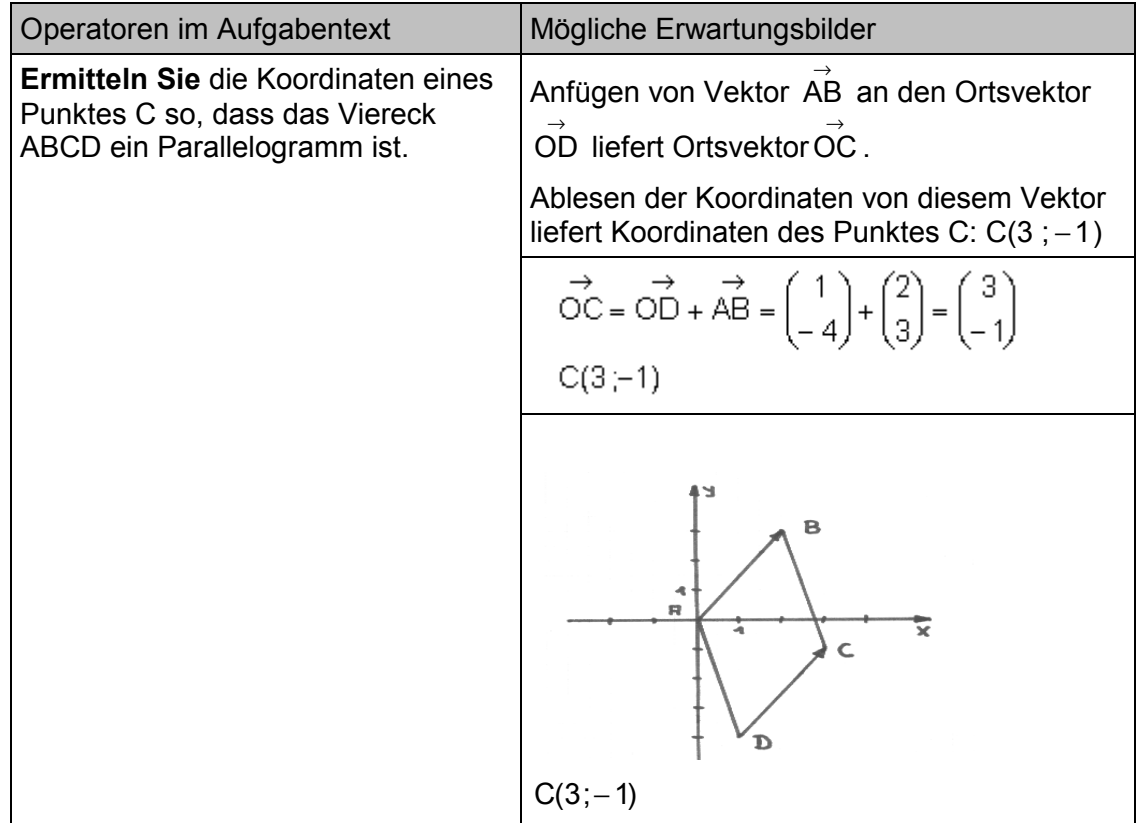

## **3.2 Physik**

3.2.1 Zwei Fahrzeuge sind 1 500 m voneinander entfernt und bewegen sich mit der Geschwindigkeit 30 m  $\,$  s<sup>-1</sup> bzw. 15 m  $\,$  s<sup>-1</sup> aufeinander zu.

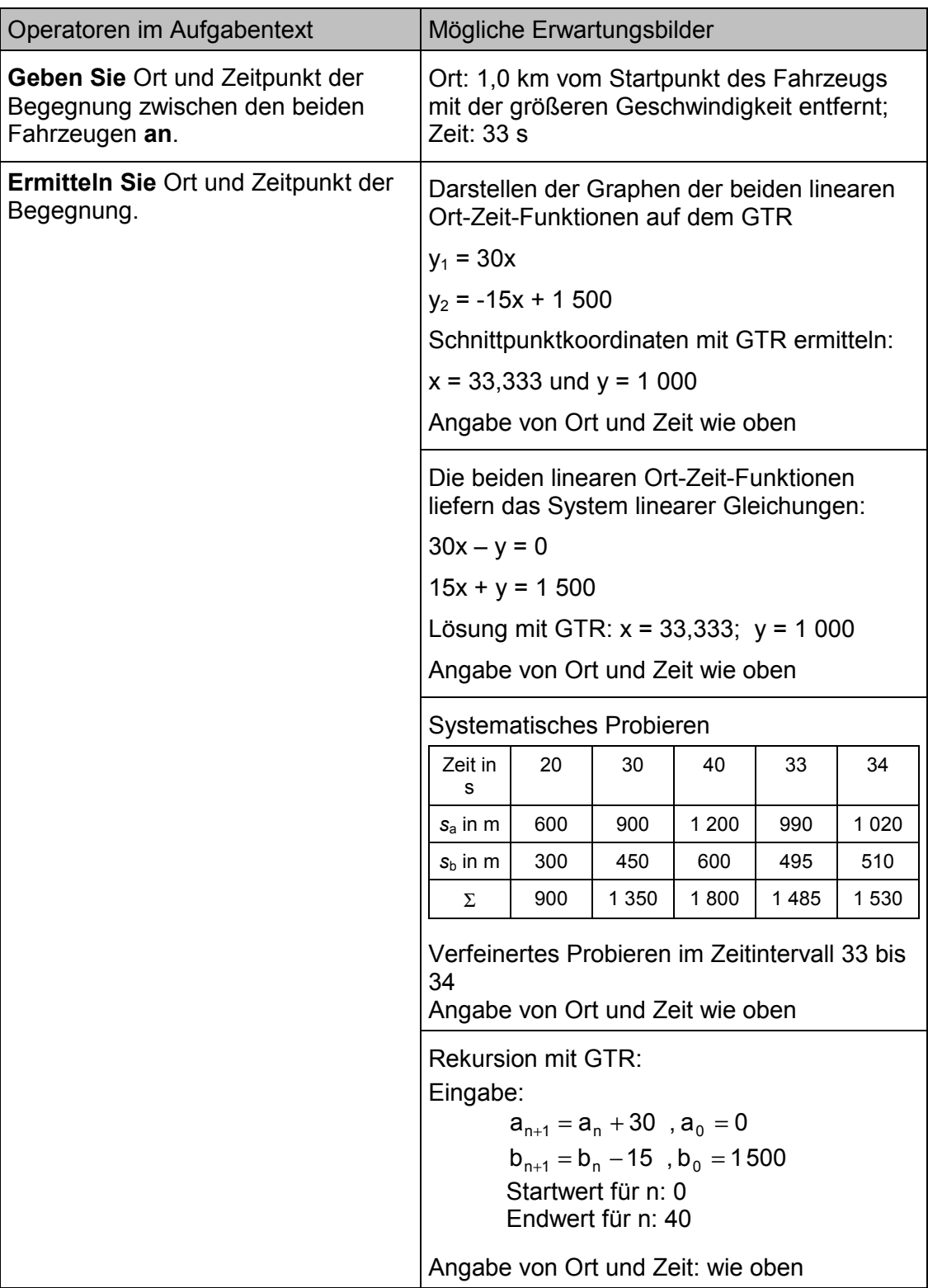

3.2.2 Bei einer Untersuchung zum äußeren lichtelektrischen Effekt nach der Gegenfeldmethode ergaben sich folgende Messwerte:

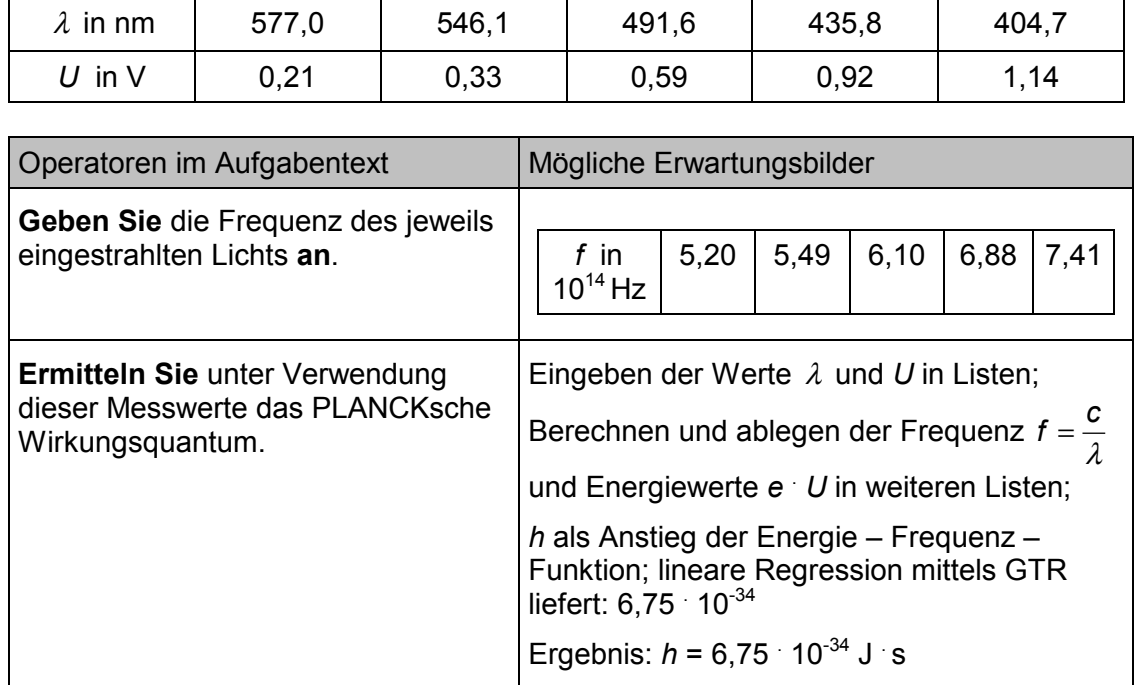

3.2.3 Auf einer langen, geraden Straße befindet sich zur Zeit 0 Fahrzeug A 30 m von einem Beobachter entfernt. Fahrzeug B befindet sich zur selben Zeit in der gleichen Richtung in 1 500 m Entfernung. Beide Fahrzeuge bewegen sich nun aufeinander zu. A fährt mit der konstanten Geschwindigkeit 20 m s<sup>-1</sup> während B aus der Ruhe heraus gleichmäßig beschleunigt und nach 10 s die Geschwindigkeit 30 m  $s^{-1}$  erreicht. Mit dieser Geschwindigkeit fährt B dann gleichförmig weiter.

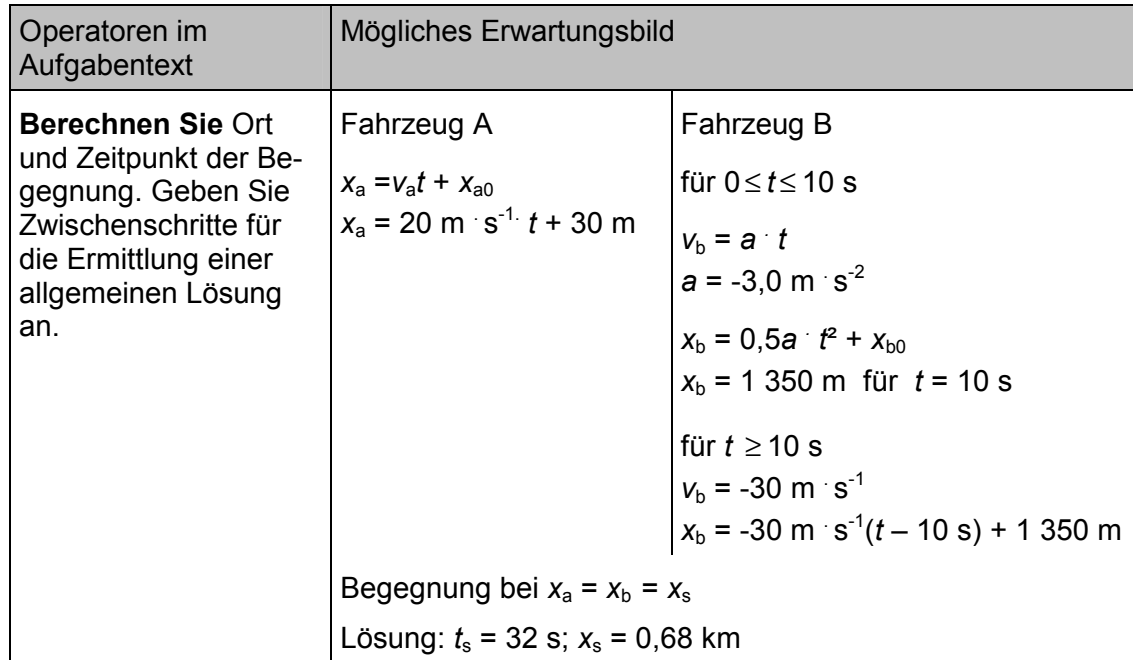

3.2.4 Ein Wagen wird entsprechend der Abbildung durch einen Hakenkörper der Masse *m* in eine beschleunigte Bewegung versetzt.

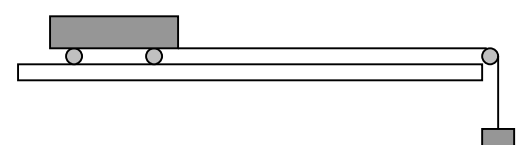

Dabei wird folgende Wertetabelle aufgenommen:

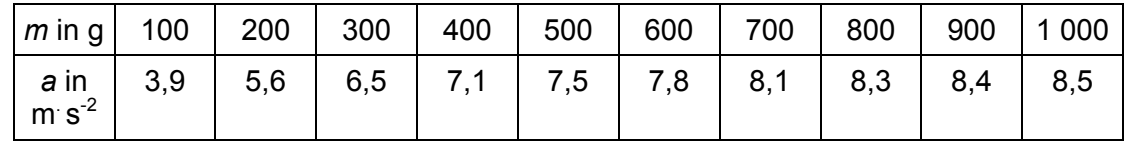

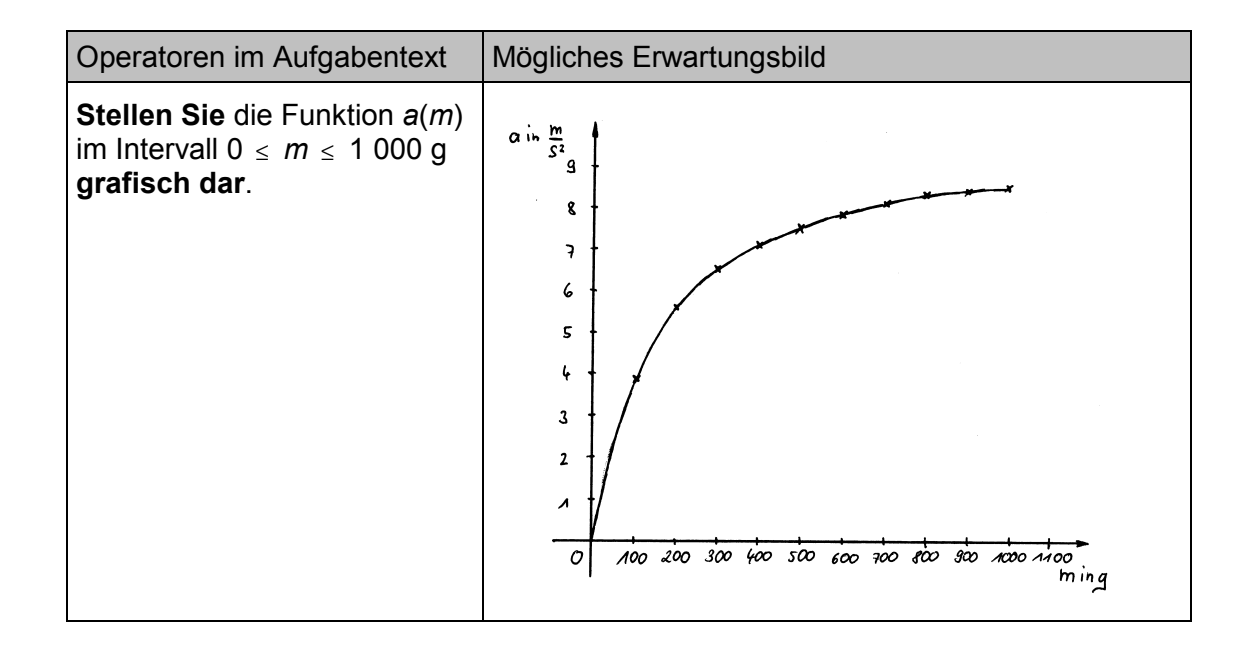

3.2.5 Ein geladener Kondensator wird zum Zeitpunkt 0 mit einer Spule zu einem Schwingkreis verbunden. Die entstehende elektromagnetische Schwingung ist ungedämpft.

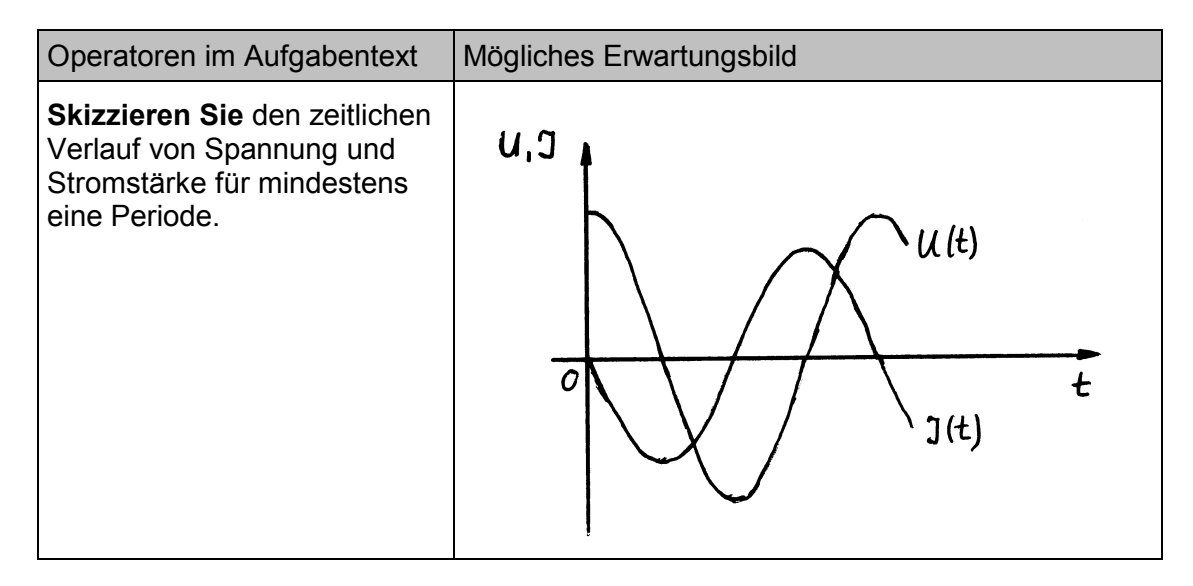

3.2.6 Ein Körper wird durch eine Kraft längs eines Weges beschleunigt. Dabei werden Messwerte *F(s)* aufgenommen. Eine Auswertung der Messreihe ergibt, dass die in Wegrichtung wirkende Kraft nicht konstant ist.

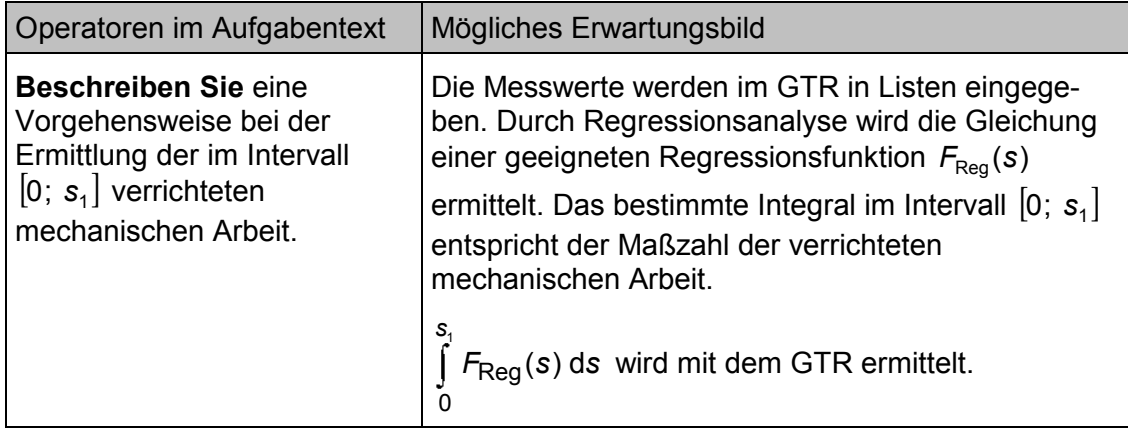

## **3.3 Chemie**

3.3.1 Gegeben ist eine Ethansäurelösung der Stoffmengenkonzentration  $c = 0,1$  mol  $I^1$  $(K_s = 1.78 \cdot 10^{-5} \text{ mol} \cdot 1^{-1}).$ 

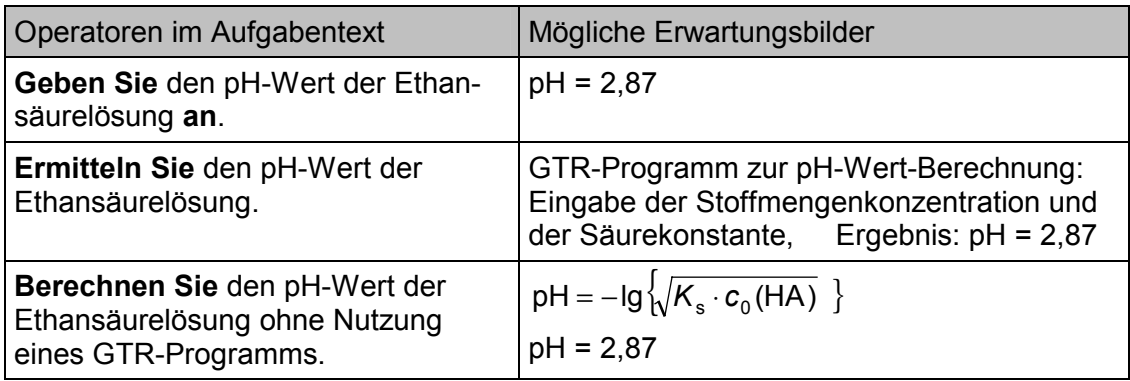

3.3.2 Bei der Synthese von Ethansäureethylester werden 5 mol Ethansäure und 4 mol Ethanol zur Reaktion gebracht  $(K<sub>C</sub> = 4)$ . Da beide Ausgangsstoffe nicht wasserfrei sind, liegen zu Beginn der Reaktion auch 2 mol Wasser vor.

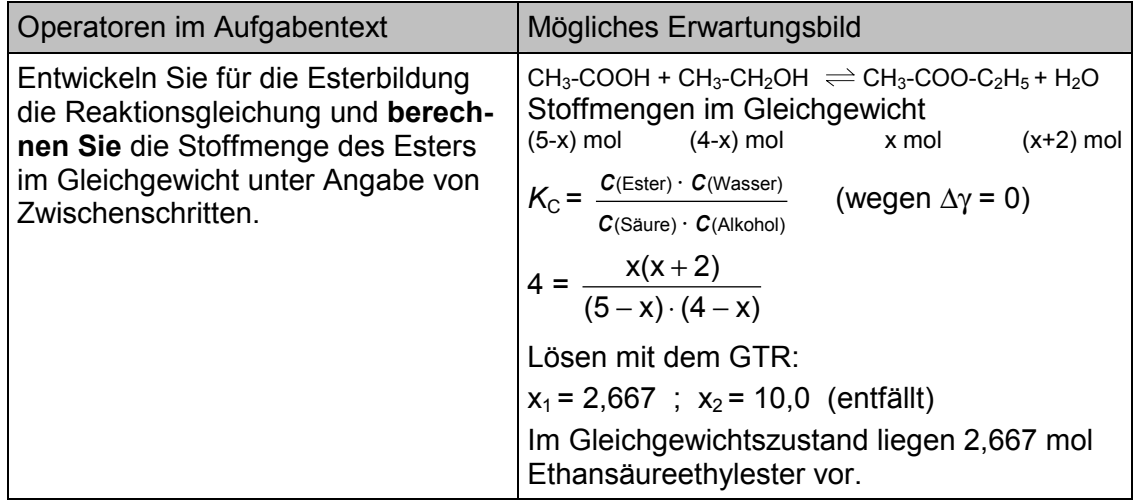

3.3.3 Die nachfolgende Gleichgewichtsreaktion beschreibt die großtechnische Herstellung von Methanol. CO + 2  $H_2 \rightleftharpoons$  CH<sub>3</sub>OH

|                                                            | مہ<br>UU    |             | CH <sub>3</sub> OH |
|------------------------------------------------------------|-------------|-------------|--------------------|
| $\Delta_{\rm B}$ H in kJ mol <sup>-1</sup>                 | 444<br>$-1$ |             | 201<br>-20 .       |
| $S^0$ in<br>mol <sup>-1</sup> $\cdot$ K <sup>-1</sup><br>ഄ | 198         | イウイ<br>ו טו | 240                |

Hinweise: ∆<sub>R</sub>H und ∆<sub>R</sub>S sind als temperaturunabhängig anzusehen. Gehen Sie bei Ihren Berechnungen von den Bedingungen des Standardzustands aus.

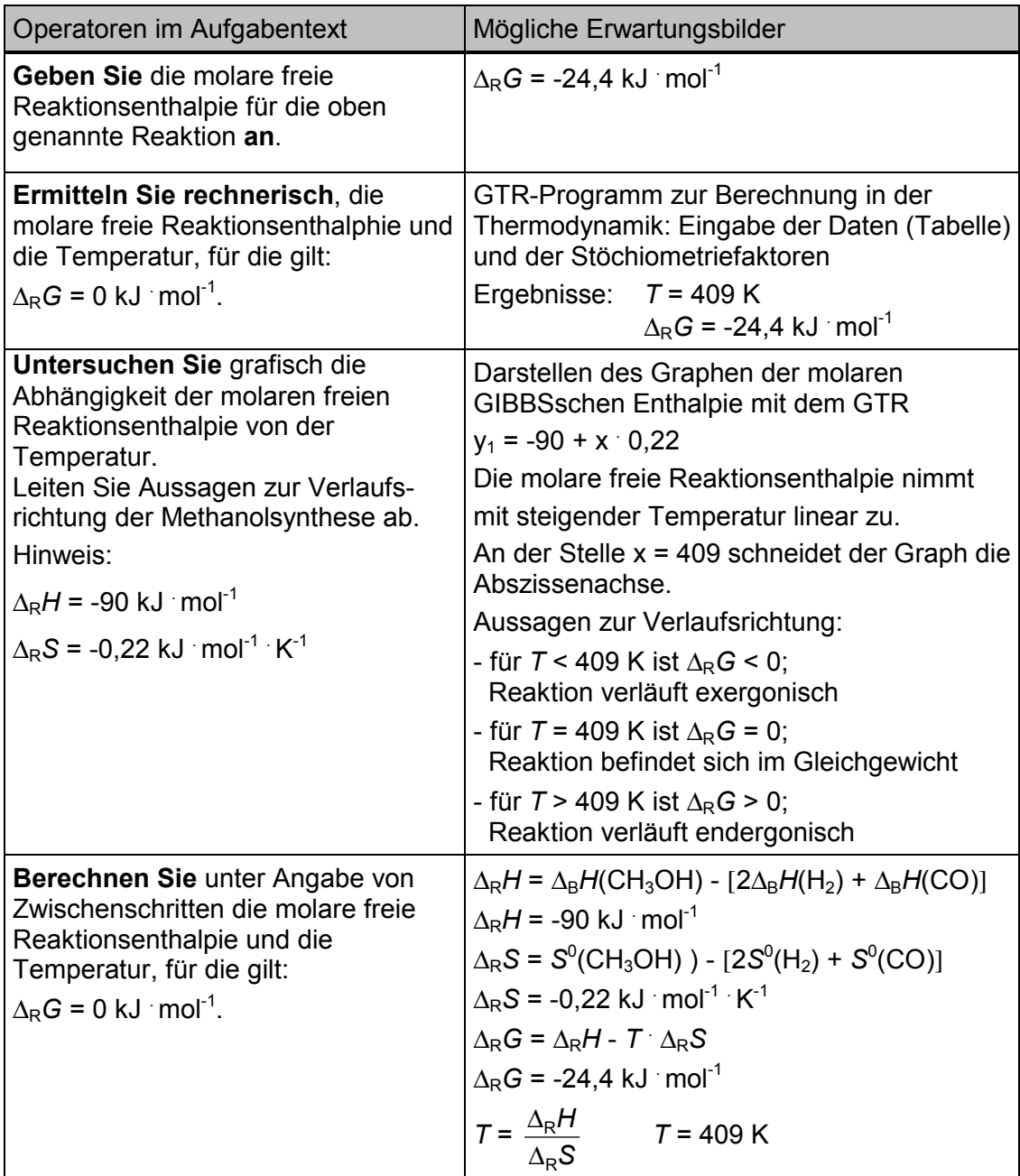

3.3.4 In einer Wasserprobe beträgt die Stoffmengenkonzentration an Calcium-Ionen  $c(Ca^{2+}) = 2 \cdot 10^{-4}$  mol  $1^{\text{-}1}$  (*K*<sub>L</sub>(CaF<sub>2</sub>) = 3,4  $\cdot 10^{-11}$  mol<sup>3</sup>  $1^{\text{-}3}$ ).

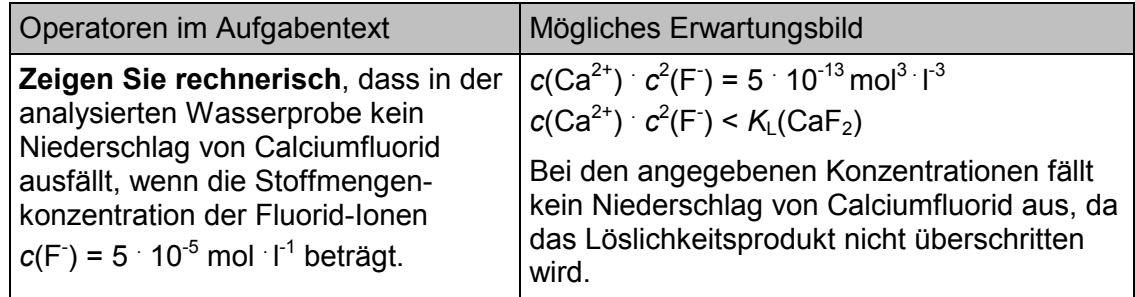

## **3.4 Biologie**

3.4.1 Das Fett Glycerinpalmitat  $(C_{51}H_{98}O_6)$  besteht aus einem Glycerinmolekül, das mit drei Molekülen Palmitinsäure verestert ist.

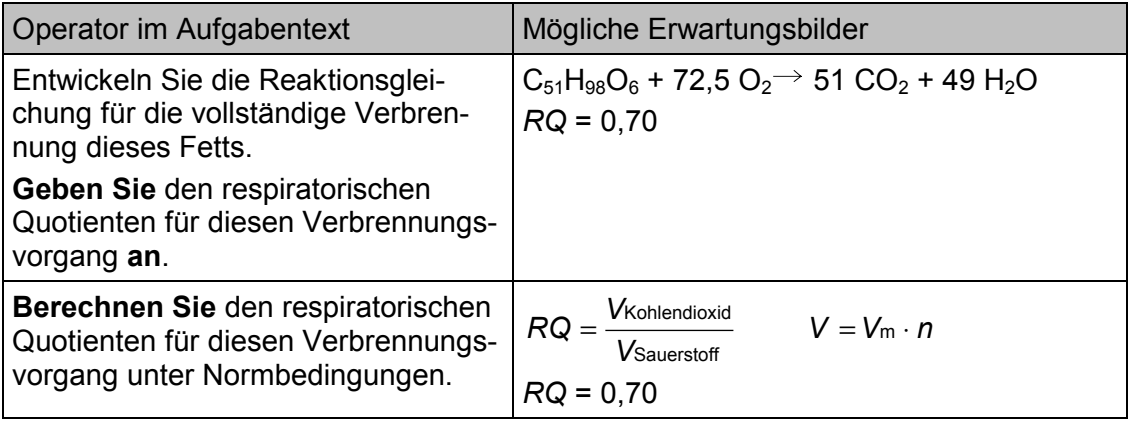

3.4.2 Ein großer Hamburger hat den Energiegehalt 1 787 kJ, sechs Chicken Nuggets einen von insgesamt 1 201 kJ und eine große Cola (0,5 l) 980 kJ. Der zusätzliche Energiebedarf eines Menschen beträgt beim Gehen 23,4 kJ min<sup>-1</sup> und beim Fahrrad fahren 26,8 kJ  $\cdot$ min<sup>-1</sup>. Für den Aufbau von 1 kg Fett werden etwa 29 MJ benötigt.

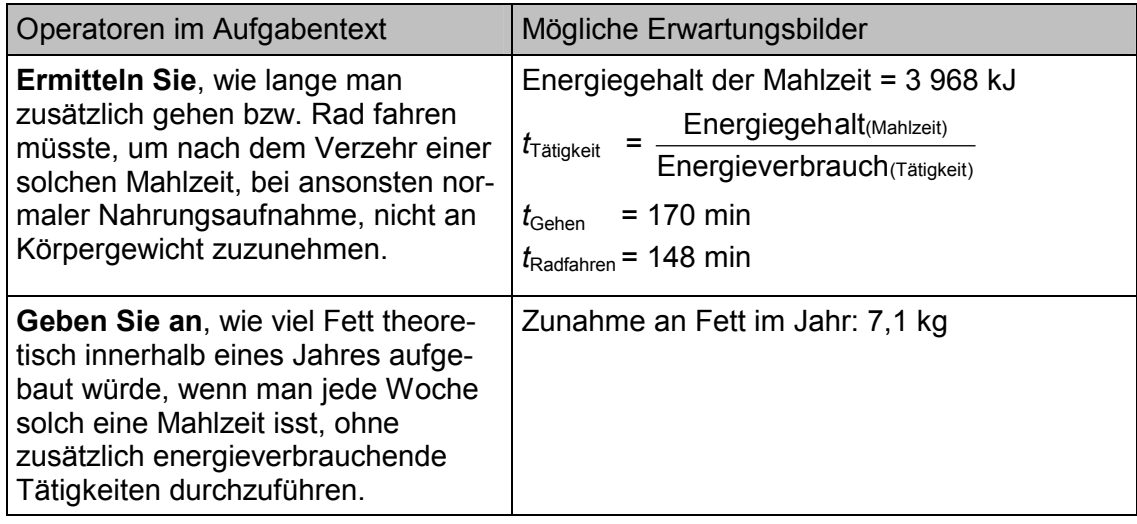

3.4.3 Bei der Untersuchung verschiedener Tiger-Arten ergaben sich folgende Durchschnittswerte:

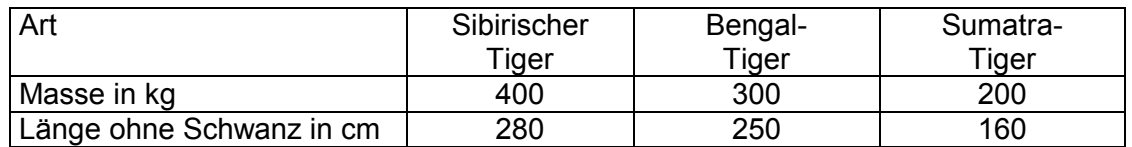

Für eine Plausibilitätsbetrachtung wurden drei unterschiedlich große Bechergläser randvoll mit kochendem Wasser gefüllt. Bei der Abkühlung ergaben sich folgende Messwerte:

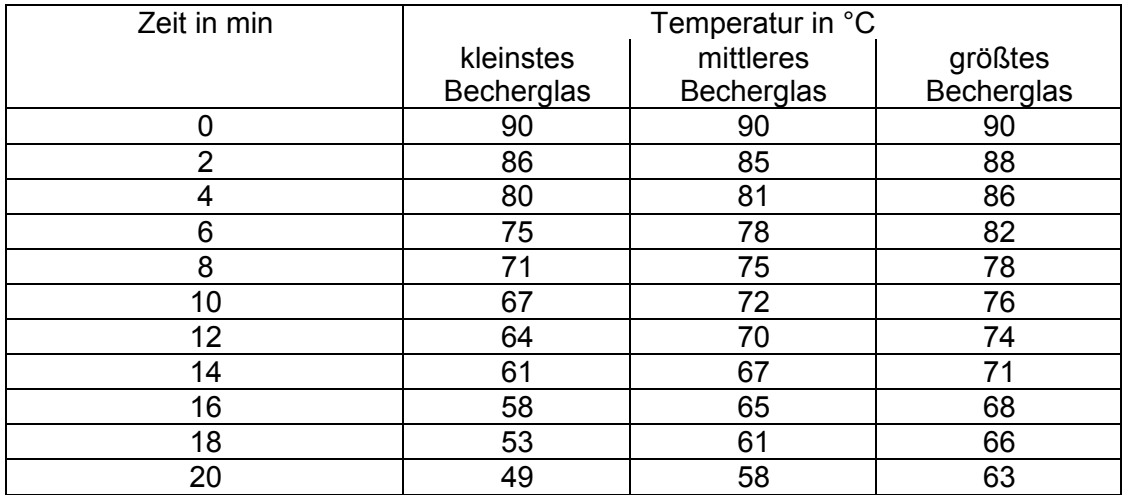

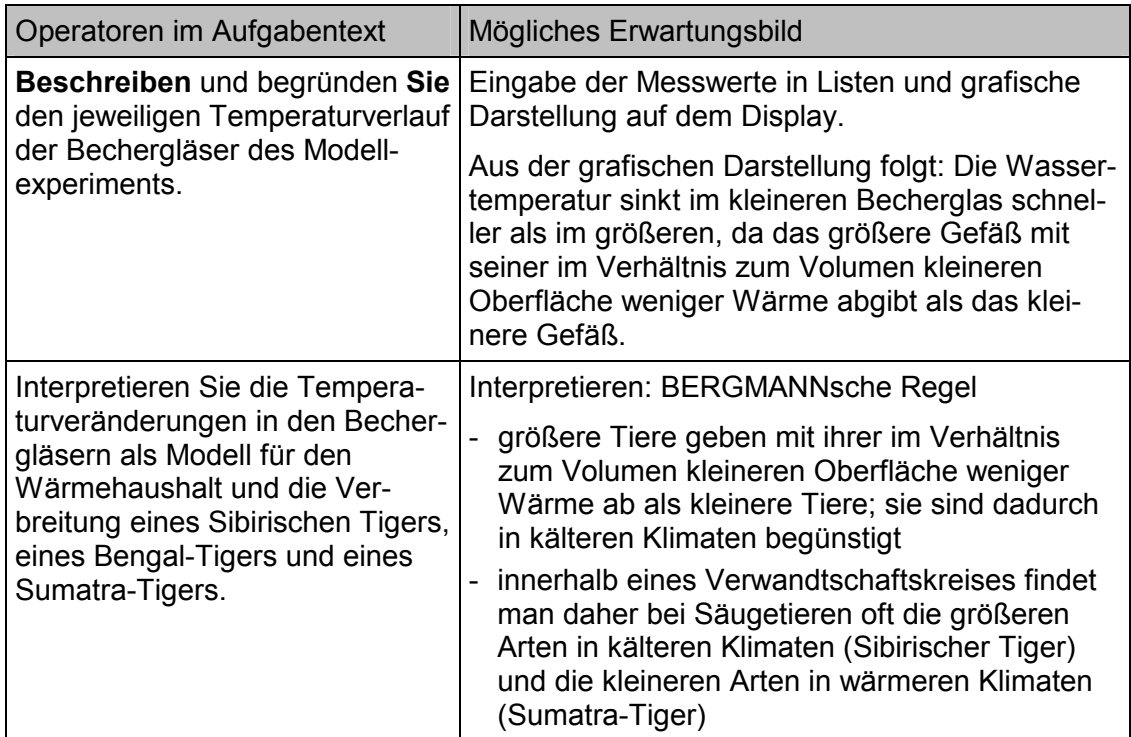

Impressum

### Herausgeber:

#### Sächsisches Staatsinstitut für Bildung und Schulentwicklung Comenius-Institut

Dresdner Str. 78 c 01445 Radebeul

Redaktion: Claas Riedel

#### Autoren:

Ralf Ballmann Dr. Christian Hache Dr. Rainer Heinrich Frank-Uwe Herbig Frank Liebner Olaf Priem Dr. Horst Ocholt Jürgen Wagner Dr. Frank Wagner